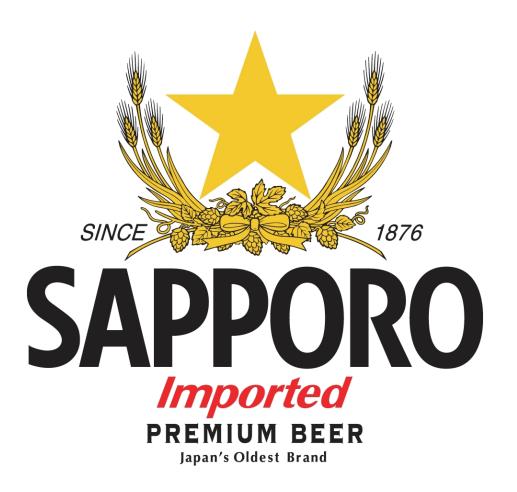

## Sprint Project

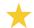

CLmil-v11e - Multimedia Design Fall 2012 – November 1st to 5th Group #9

Campaign URL: http://commalabs.com/sapporo2/ Collected data URL: http://commalabs.com/sapporo2/viewleads.php

### Group members

Ewelina Solowiej - cph-es solowiej.e@gmail.com http://web403.webkn.dk/ewelinasolowiejportfolio/index.html

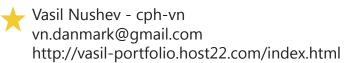

Anne-Lise Jacobsen - cph-aj16 annelise\_jacobsen@yahoo.fr http://web393.webkn.dk/portfolio2index/index/index.html

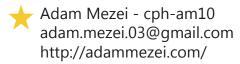

Lukas Visockas - cph-lv lvisockas.gmail.com

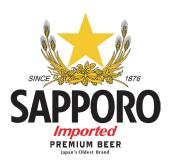

- ★ 3 Introduction and learning objectives
- ★ 4 5 Project plan
- ★ 6 7 Description of visual design decisions with mockups
- ★ 8-9 Description of collecting and storing leads
- ★ 10 Evaluation of the process

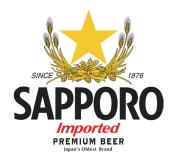

### Introduction and learning objectives

This report describes the Sprint Project in our second year in the Multimedia Design & Communication programme. Our assignment was to make a professionally looking campaign site that promotes the Sapporo brand. It had to be completely working solution. Permission leads had to be collected as well.

Sapporo Breweries Limited wanted to strengthen their presence on the Nordic market. First step was to introduce a brand new Christmas beer to the Danish market. The main idea of the Christmas beer campaign was to air radio spots instructing the listeners to visit a campaign website. The campaign website must allow the visitors to sign up for future information by email and/or mobile number. These collected permission leads will form the basis of a later campaign.

Our group has been selected to help Sapporo to a successful campaign. The originally proposed label design and visual identity for the Christmas beer campaign was never completed and cannot be used.

The purpose of the campaign was to draw attention to the Sapporo brand and collect as many permission leads - email as possible. We made sure that our solution supports the purpose in the best possible way. We were also aware of the strict time limit.

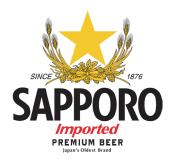

## Project plan

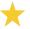

Our first step was to create a project plan, which shows us the how far we are, how much time we can spend on different tasks, and to define our goals to reach in time. We had to make a very considered project plan because our project lasted only 2 and a half days. That is why we couldn't put in our activities any unnecessary work.

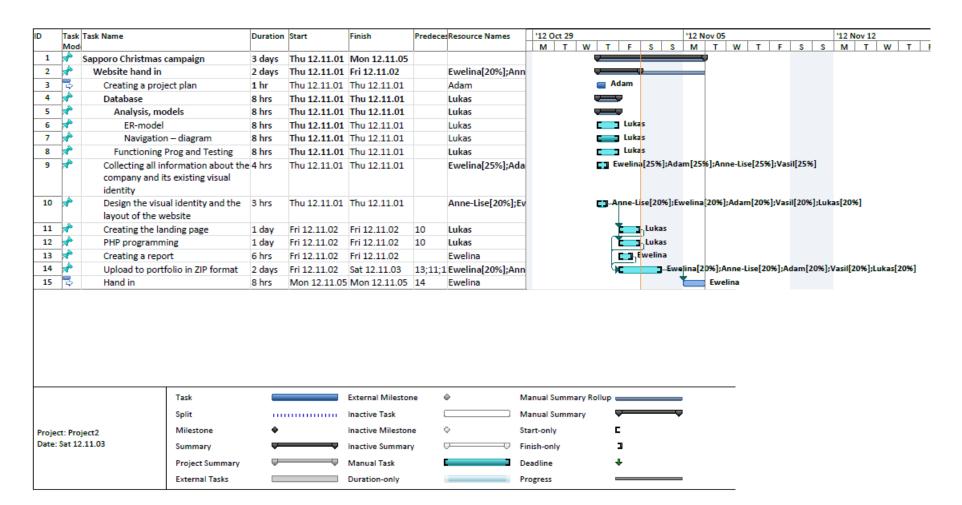

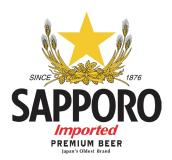

## Project plan - critical path

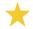

Here is the version of the Project plan that shows the critical path, where we could not have any delay, if we wanted to finish the project in time.

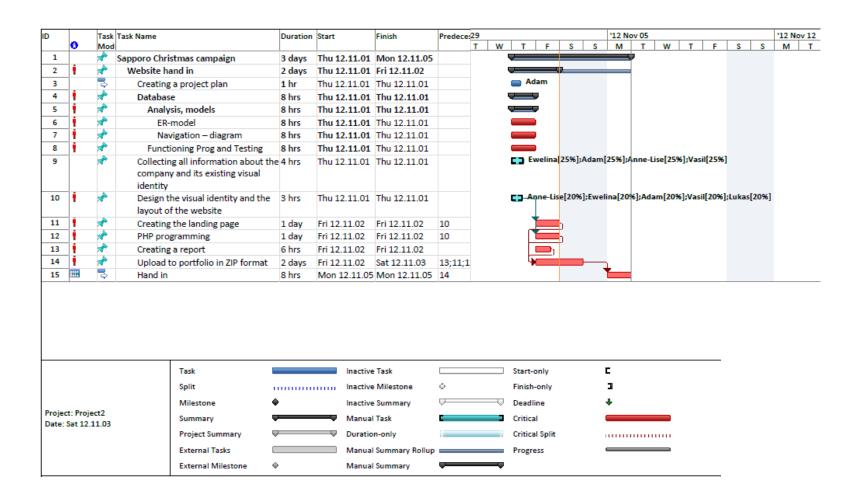

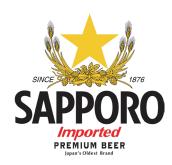

# Description of visual design decisions with mockups

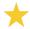

Our process started with the idea of making a very simple webpage where we can introduce strong, memorable and recognized new Christmas Beer. We focused on making a good visual identity for a Sapporo Breweries Limited. We started our recognition with conclusion that for this company star in the logo is the most distinguished element in visual identity. So it was obvious that we will use it in our design.

We knew that the originally proposed label design and visual identity for the Christmas beer campaign was never completed and cannot be used. So at first we started to create a Christmast logo of Supporo beer, because it needed to be a special edition of this beer. We design 4 different logos to have a possibility to choose the best one.

Next step was to create a special edition of Christmas bottle. Chosen logo can be seen on this bottle.

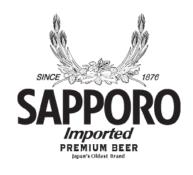

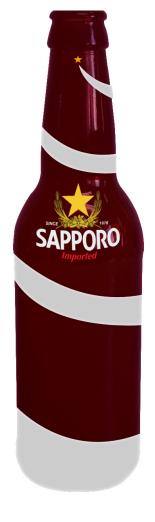

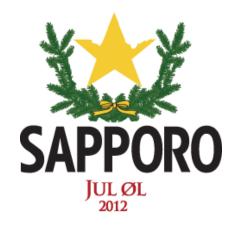

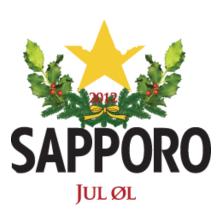

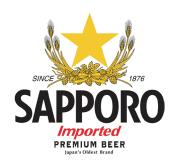

# Description of visual design decisions with mockups

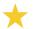

The first idea was to make a website that combines a visual identity of a Christmas Beer made by Sapporo Breweries Limited and Christmas elements, such as: dark blue sky full of stars or snow.

We chose minimalism as a a leading style because minimalism is in danish mentality. We created two versions of webpage to choose after the better one.

Our first idea is on the top. We abandoned this one, because for us, this kind of chosen design and style did not match to Sapporo brand.

The best idea is on the bottom. The animated logo of the company and the sentence "Jul Øl is coming to Denmark" shows that this kind of beer is totally new on the market. Frozen background perfectly suit to Christmas and winter.

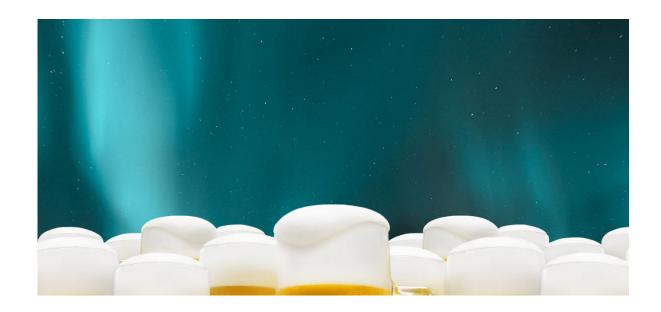

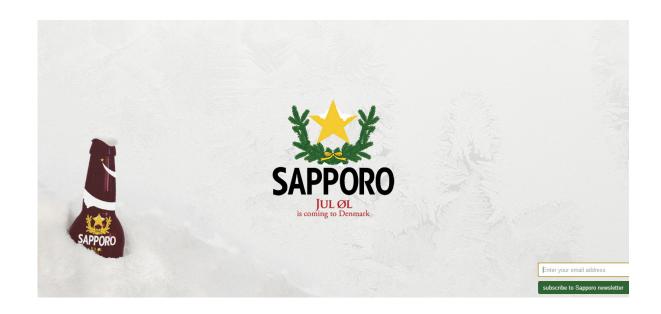

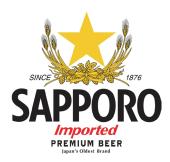

#### Description of collecting and storing leads

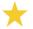

Our process started with the idea of making a very simple webpage that allows the visitors to sign up for the future information by e-mail. These collected permission leads will form the basis of a later campaign. This function is without any registration process.

First, we created table in the database.

```
CREATE TABLE sapporo_emails
(
ID int PRIMARY KEY AUTO_INCREMENT,
email varchar(255) UNIQUE NOT NULL
);
```

On the webpage, we created a form to insert an e-mail and after we made a connection to the database in order to save needed leads. After inserting an e-mail and clicking on 'subscribe to Supporo newsletter' a pop-up with information shows that we successfully saved our lead in the database.

```
<!-- form -->
<div id="form">
      <form name="sapporo-email" action="<?php echo
$ SERVER['PHP SELF']; ?>" method="post">
            <input class="form-input email" type="email"
name="email" placeholder="Enter your email address" re
quired />
            <input class="form-input submit" type="submit"
value="subscribe to Sapporo newsletter" />
      </form>
</div>
<!-- php to sql -->
<?php
if (isset($_POST['email'])){
      echo '<script>alert("You have successfully subscribed
to Sapporo newsletter")</script>';
      $sql = "INSERT INTO sapporo emails (email) VALUES (
?);";
      $stmt = $link->prepare($sql);
      $stmt->bind_param('s',$_POST['email']);
      $stmt->execute();
```

?>

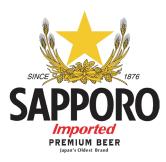

## Description of collecting and storing leads

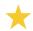

In order to show saved data, we created another page. To make it more easier to use in the future, we can send an e-mail with newsletter after only one click on it.

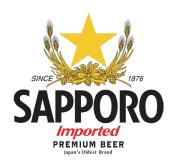

## Evaluation of the process

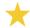

This project has again been very challenging for the whole group as long as the time for complete this task was very short and was during time to accomplish a bigger campaign project.

We had a second apportunity to implement a website with a database, but in this case it was much simplier than in previous project. We have tried to propose a nice and user-friendly design, simple but still acceptable on a professional basis.

The team-work on this project has also been interesting, as long as we have tried to do all tasks in the most efficient way, so cooperation in this case was very important.

Because of the time schedule given by the school, it has been easy to work and to follow our initial project plan.